#### **Составление сводной (обобщающей) и сравнительной таблиц по теме**

Существует множество способов графической организации материала. Среди них самыми распространенными являются таблицы. **Таблица** – это графическая форма представления количественных показателей или терминологических описаний в предельно сжатой форме. Она строится на основании функциональных зависимостей каких-либо данных и потому может интерпретироваться и предоставлять новую информацию [11].

Общая форма оформления таблицы представлена на рисунке 7. Заголовки граф и строк таблицы следует писать с прописной буквы в единственном числе, а подзаголовки граф — со строчной буквы, если они составляют одно предложение с заголовком, или с прописной буквы, если они имеют самостоятельное значение. В конце заголовков и подзаголовков таблиц точки не ставят.

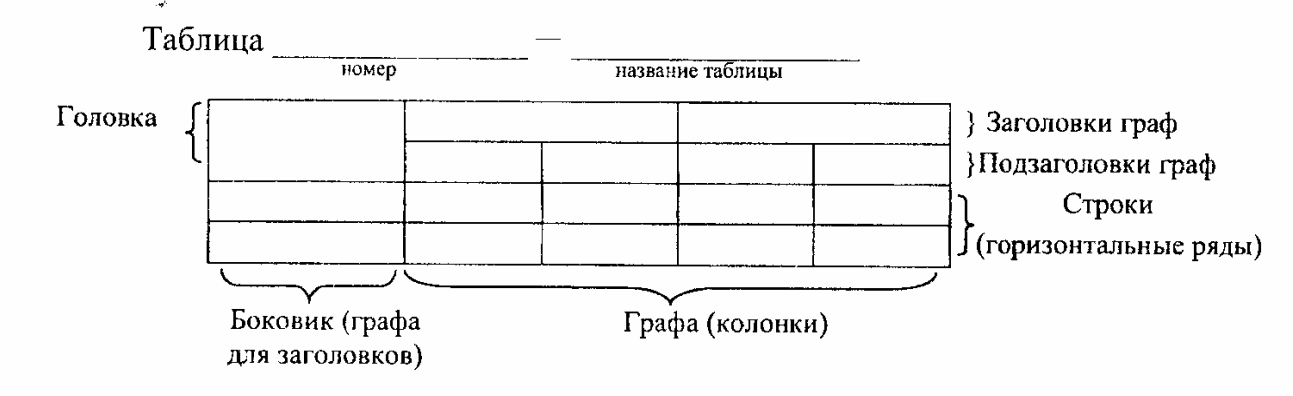

Рисунок 7 – Общая форма оформления таблицы.

Таблицы состоят из текстов и цифровой части. **Текстовая часть** – это заголовки разделов (графов). **Цифровая часть** – числа и их соотношение. При этом числа должны выражаться в единой числовой системе – круглые числа, десятичные дроби до десятых или сотых долей. На скрещивании вертикальных графов и горизонтальных строчек устанавливается смысловая связь между понятиями.

В структуре таблицы выделяют головку – словесную информацию в заголовках граф. Это те явления и предметы, которые будут характеризоваться количественно. Как правило, это делается в боковом заголовке. Эта часть таблицы называется подлежащим. Заголовки делаются в единственном числе именительного падежа без сокращений и с прописной буквы каждый, без знаков препинания.

В таблицу также входят **вертикальные столбцы – графы** для помещения чисел. Эта часть таблицы называется сказуемым. Заголовки граф входят в головку таблицы. Первый граф, как правило, указывает порядковый номер замеряемого положения и обозначается как ПП или п/п. Второй граф – это боковой заголовок, указывающий на то, что замеряется. Третий и последующие графы – это сказуемое о подлежащем, то есть то, что замеряется и что указывается в боковом заголовке. Таблица может иметь последний вертикальный под названием «Итого». Он может быть и горизонтальным, проставляемым в конце таблицы. Есть также графа «Всего». При этом «итого» обозначает промежуточные итоги, а «всего» - сумму частных итогов.

Все таблицы в тексте реферата, курсовой и дипломной работы имеют свою единую нумерацию. При этом в тексте делается сноска (например, «… (табл. 3)»),

а сама таблица имеет полное наименование. В тексте работы таблица помещается ближе к той странице, где на нее делается ссылка и где дается ее интерпретация. Отдельные, наиболее емкие таблицы, можно помещать в Приложении.

Возможен перенос таблицы, не уместившейся на одной странице. Для этого под головкой таблицы, содержащей словесную информацию, прочерчивается дополнительная строка с указанием порядкового номера граф. Эта строка повторяется на странице переноса с оставшейся частью переносимой таблицы. В верхнем правом углу пишется: Продолжение таблицы 3 (см. пример).

**Пример:**

Таблица 3 — Наименование таблицы.

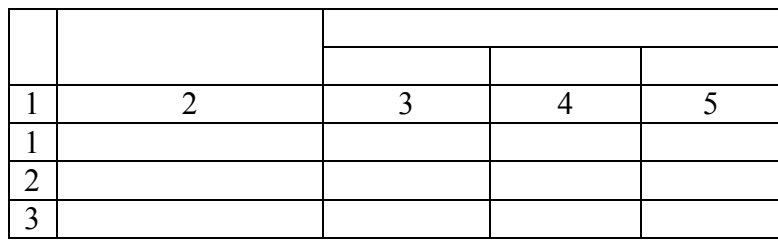

# **Продолжение таблицы на другом листе:**

Продолжение таблицы 3

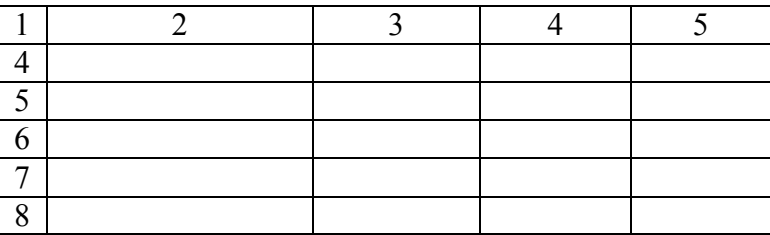

**Требования к содержанию таблицы:** выбор существенных характеристик предмета изучения, то есть значимость подлежащего и сказуемого; точная группировка материала как в подлежащем, так и в сказуемом; сопоставимость данных, их однородность; точность всех данных. **Требования к построению таблицы:** понятность, ясность, доходчивость; логичность; краткость и четкость заголовков подлежащего; лаконизм и экономичность.

Существуют различные **виды таблиц**, иллюстрирующих учебный материал. Рассмотрим особенности составления некоторых их них более подробно.

**Принцип построения таблицы «З – Х – У»,** где **«**З» – знаем, «Х» – хотим узнать, «У» – узнаем [47]. В колонку «Хочу узнать» внести спорные мысли и вопросы, возникшие в ходе изучения темы. Затем обучающиеся читают новый текст, пытаясь найти ответы на поставленные ими вопросы. После чтения текста предлагаю заполнить колонку «Узнал». Располагаются ответы напротив поставленных вопросов. Далее обучающимся следует сравнить, что они знали раньше, с информацией, полученной из текста. При этом желательно излагать сведения, понятия или факты только своими словами, не цитируя учебник или иной текст, с которым работали (таблица 6).

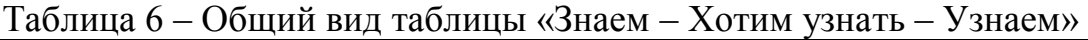

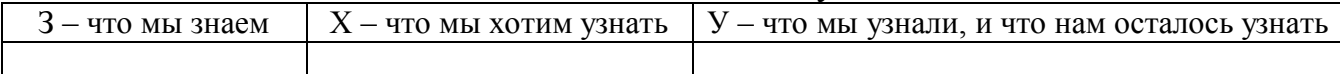

**Принцип построения «концептуальной таблицы».** Данный вид таблицы используется, когда необходимо провести сравнение нескольких объектов по нескольким вопросам. Таблица строится так: по горизонтали располагается то, что подлежит сравнению, а по вертикали различные черты и свойства, по которым это сравнение происходит. (таблица 7). В зависимости от цели, поставленной на уроке, таблица может заполняться учащимися на уроке или дома, постепенно или вся целиком как результат обобщения. Затем проводится обсуждение правильности заполненного материала, уточнение, дополнение, исправление; сравнение сил.

Таблица 7 – Общий вид концептуальной таблицы на примере сравнения четырехугольников.

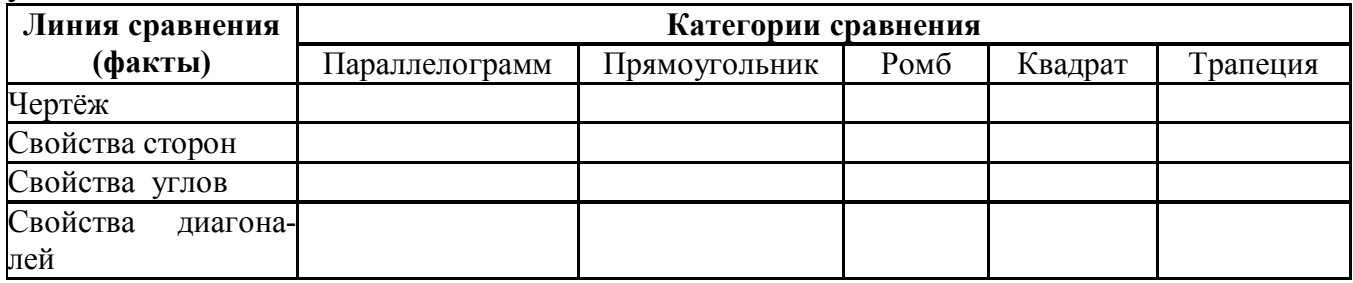

**Принцип построения «сводной таблицы».** Построение данной таблицы помогает систематизировать информацию, проводить параллели между явлениями, событиями или фактами. Выглядит эта таблица просто: Средняя колонка называется «линией сравнения». В ней перечислены те категории, по которым мы предполагаем сравнивать какие-то явления, события, факты. В колонки, расположенные по обе стороны от «линии сравнения», заносится информация, которую и предстоит сравнить (таблица 8). Данная структура таблицы не обязательна, таблица может иметь и другой вид.

Таблица 8 – Пример оформления сводной таблицы.

| Тема 1 | Тема 2 | Линия сравнения | Тема 3 | $T$ ема 4 |
|--------|--------|-----------------|--------|-----------|
|        |        |                 |        |           |
|        |        |                 |        |           |

Данные сравнительные таблицы помогают увидеть учащимся не только отличительные признаки объектов, но и позволяют быстрее и прочнее запоминать информацию. Данная работа позволяет развивать помимо умения работы с текстом, следующие умения: выделять ключевые слова; систематизировать необходимую информацию; анализировать, сравнивать и обобщать информацию; развитие монологической речи (монологическая речь – это, как известно, речь одного лица, выражающего в более или менее развёрнутой форме свои мысли, намерения, оценку событий и т.д.); возникает потребность в поиске дополнительной информации.

Таким образом, **составление сводной (обобщающей) таблицы** по теме это вид самостоятельной работы студента по систематизации объемной информации, которая сводится (обобщается) в рамки таблицы. Формирование структуры таблицы отражает склонность студента к систематизации материала и развивает его умения по структурированию информации. Краткость изложения информации

характеризует способность к ее свертыванию. В рамках таблицы наглядно отображаются как разделы одной темы (одноплановый материал), так и разделы разных тем (многоплановый материал). Такие таблицы создаются как помощь в изучении большого объема информации, желая придать ему оптимальную форму для запоминания [57].

Этапы составления сравнительных таблиц: 1) выделить существенные признаки (линии), по которым целесообразно провести сопоставление; 2) сформулировать их в виде краткого плана, записать в первую графу таблицы; 3) в соответствующие графы горизонтально заносятся сведения по каждой линии сравнения; 4) формулируется частный вывод о сходстве и различии сравниваемых объектах; 5) итоги всей сравнительной работы сходятся в общем выводе.

Роль студента при составлении таких таблиц заключается в следующем: изучить информацию по теме; выбрать оптимальную форму таблицы; информацию представить в сжатом виде и заполнить ею основные графы таблицы; пользуясь готовой таблицей, эффективно подготовиться к контролю по заданной теме.

### Критерии оценки составления таблицы:

- соответствие содержания теме;
- логичность структуры таблицы;
- правильный отбор информации;

- наличие обобщающего (систематизирующего, структурирующего, сравнительного) характера изложения информации;

- работа соответствует по оформлению всем требованиям и сдана в срок.

# Образец сводной (обобщающей) таблицы (табл. 9)

Таблица 9 – Сводная таблица по теме «Групповые процессы». Характеристика групповых процессов (фрагмент).

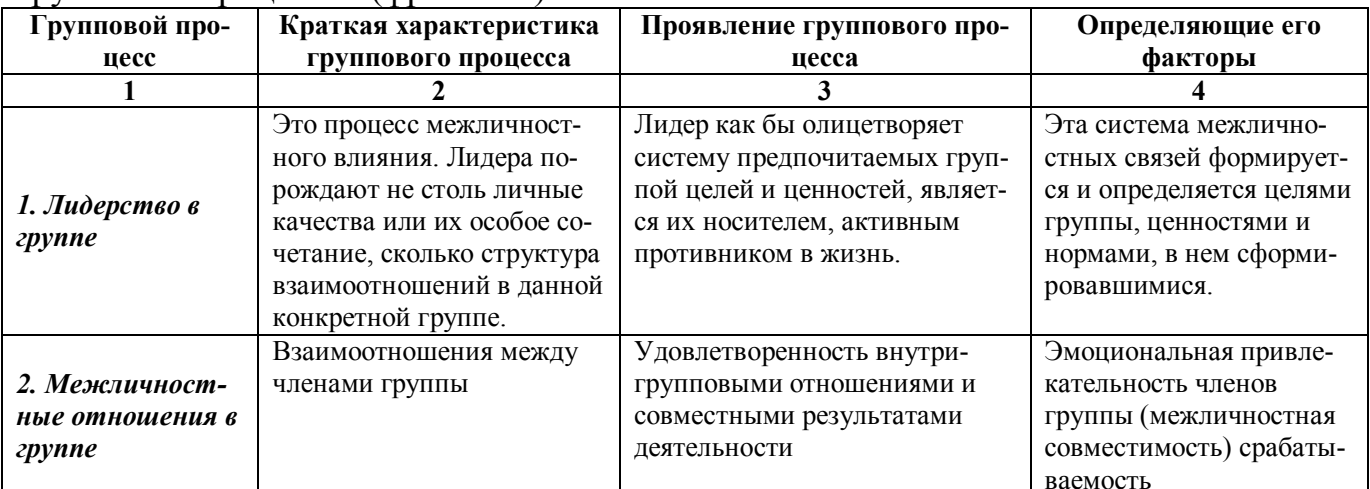

# Образец сравнительной таблицы (табл. 10)

Таблица 10 - Фрагмент таблицы сравнения ремесленного и мануфактурного производства

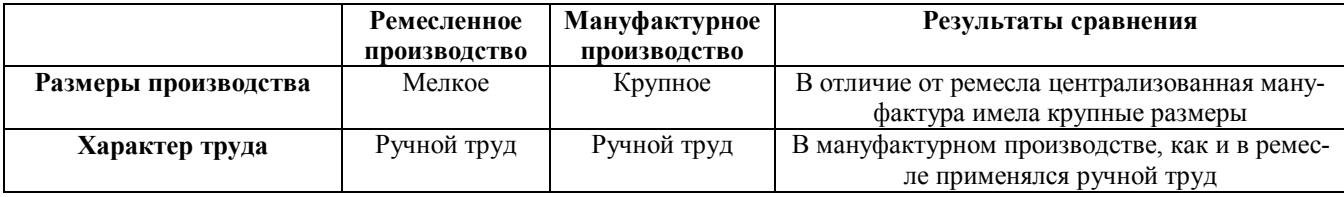